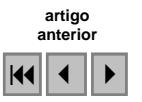

## Produtos do sensor SAR multipolarimétrico aerotransportado Brasileiro

Nilo Sergio de Oliveira Andrade<sup>1,2</sup> Antonio Nuno de Castro Santa Rosa <sup>2</sup>

# 1 Comando da Aeronáutica – Centro de Lançamento de Alcântara – CLA Av. dos Libaneses, nº 29 – Tirirical – 65056-480 – São Luís – MA, Brasil dop@cla.aer.mil.br

<sup>2</sup> Instituto de Geociências – Universidade de Brasília – UNB Campus Universitário Darcy Ribeiro – CEP 70910-900 - Brasília – DF, Brasil nunos@unb.br

Abstract. The recent acquisition of three R-99B aircrafts by Brazilian Air Force brought to mind questions that had drastically changed the paradigm that involves the extraction of information from SAR images. if it is truth that the cycle of the information in the activity of intelligence - acquisition, processing and interpretation - did not change at all, after the arrival of these aircraft, one can not affirm the same when the subject is related to the management and manipulation of the knowledge that can now be obtained. The treatment of these information and, therefore, of the knowledge demands a higher technical-scientific deepening, as well as the constant update of new methodologies and of specialized techniques of processing SAR images and in the generation and analysis of digital elevation models. In this context, this work has the goal of supplying information about the products that can be requested to be collected, as well as the format and some technical characteristics of these data.

Palavras-chave: SIVAM SAR sensor, imaging systems, remote sensing, polarimetric SAR, sensor SAR do SIVAM, sistemas imageadores, sensoriamento remoto, SAR polarimétrico.

### 1. Produtos do sensor SAR

Este trabalho apresenta os produtos do sensor SAR que podem ser obtidos a partir do uso do programa de processamento de solo desenvolvido pela empresa canadense, Macdonald Dettwiler Associated (Ground SAR Processor - GSP).

Todos os dados coletados pelo sensor SAR nos modos "StripSAR" e "SpotSAR" são armazenados na fita DCRsi para processamento posterior. Dependendo do modo de imageamento, esta fita pode conter até seis canais de dados, sendo estes canais processados um de cada vez.

Ao final desse trabalho é apresentada uma lista com os modos de operação do sensor SAR.

#### 1.1 – Estrutura dos arquivos gerados no pré-processamento

O Pré-processamento é a função que transforma dados de sinais brutos, armazenados em fitas, em dados de imagem armazenados em disco. Todas as tarefas de pré-processamento são executadas em estações de trabalho SUN.

Quando do pré-processamento dos dados do sensor SAR, são gerados arquivos com as seguintes extensões:

\*.rpt (com informações sobre a imagem),

\*.rpt (com informações sobre a correção de antena), e

\*.dat (imagem propriamente dita).

Quando da operação do sensor SAR, além dos dados brutos gravados na fita DCRSi, cuja capacidade é de 48 Gbytes, com taxa nominal de gravação de dados brutos de 30 Mb/seg., o operador escolhe uma imagem que será gravada na fita Exabyte 170m AME Mammoth, cuja capacidade é de 40 Gbytes, com taxa nominal de gravação de dados brutos de 3 Mb/seg. Esta fita grava um canal dos dados processados em tempo real, de tal forma que é suficiente para aproximadamente 6 horas de aquisição de dados.

A imagem processada a bordo da aeronave pode ser visualizada posteriormente ao vôo, tanto a bordo quanto no solo, por intermédio do programa "IETPD". As imagens também podem ser extraídas da fita e, nesse caso, as extensões dos arquivos gerados são:

\*.dat (imagem); e

\*.rpt (com informações sobre a imagem).

## 1.2 – Estrutura dos arquivos gerados no pós-processamento

O Pós-processamento é a função que aplica correções radiométricas e geométricas que extrapolam a correção dos parâmetros dos sensores. A finalidade do pós-processamento é preparar os dados de imagem para que sejam utilizados nas aplicações GIS, confecção de mapas etc. O pós-processamento é executado em estações de trabalho SUN que dispõem do programa de processamento de imagens ERDAS, o qual foi customizado para o trato das imagens SAR pré-processadas.

### 1.2.1 – Imagens MLS

Estas são imagens no formato "Multi Look" em "Slant Range", ou seja, imagens de multi visada com projeção em Linha de Visada.

Quantização do pixel: unsigned 16-bit integer. Nome do arquivo de imagem: SARG\_FRRPP\_LL\_option, onde:

- **SARG:** Ground SAR Processor.
- F: Banda L ou X.
- RR: LR (low resolution), MR (middle resolution) ou HR (high resolution) correspondem, respectivamente às resoluções de 18, 6 e 3 metros.
- PP: polarização (HH, HV, VH ou VV).
- LL: SL (Imagens Single Look Complex), ML (Imagens Multi Look em Slant Range ou Multi Look em Ground Range).
- Option: A, S, P ou G (opções de pós-processamento descritas a seguir).
- SARG FRRPP ML: As imagens com este nome não apresentam opções de pósprocessamento. Nesse caso a imagem só vai sofrer um georreferenciamento e, em adição, é criado um arquivo de anotação com informações sobre o georreferenciamento.
- SARG FRRPP ML A: As imagens com este nome sofrem correção de antena em adição aos itens citados acima.
- SARG\_FRRPP\_ML\_S: As imagens com este nome sofrem redução de speckle em adição ao georreferenciamento e à criação do arquivo de anotação com informações sobre o georreferenciamento. Esta correção de speckle só é recomendada para imagens com 3 metros de resolução.
- SARG FRRPP ML P: As imagens com esse nome são convertidas do formato "slant-range" para "ground-range", ou seja, projeção em linha de visada para projeção no solo. Esta imagem também é georreferenciada e é criado um arquivo de anotação com informações sobre o georreferenciamento.
- GSP\_FRRPP\_ML\_G: As imagens com este nome são geocorrigidas. Isto indica que a imagem é sistematicamente corrigida. Utilizam-se dados do GPS para a correção da imagem. Estas imagens geocorrigidas são em formato "ground range". Esta imagem também é georreferenciada e um arquivo de anotação com informações sobre o georreferenciamento é gerado após o processamento.

# 1.2.2 – Imagens MLG

Estas são imagens no formato "Multi Look" em "Ground Range", ou seja, imagens de multi visada com projeção no solo.

Quantização do pixel: unsigned 16-bit integer. Nome do arquivo de imagem: SARG\_FRRPP\_LL\_option, onde:

- SARG FRRPP ML: As imagens com este nome não apresentam opções de pósprocessamento. Nesse caso a imagem só vai sofrer um georreferenciamento e, em adição, é criado um arquivo de anotação com informações sobre o georreferenciamento.
- SARG FRRPP ML A: As imagens com este nome sofrem correção de antena em adição aos itens citados acima.
- SARG\_FRRPP\_ML\_S: As imagens com este nome sofrem redução de "speckle" em adição ao georreferenciamento e à criação do arquivo de anotação. Esta correção de "speckle" só é recomendada para imagens com 3 metros de resolução.
- SARG FRRPP ML G: As imagens com esse nome são geocorrigidas. Isto indica que a imagem é sistematicamente corrigida. Utilizam-se dados do GPS para a correção da mesma. Essas imagens geocorrigidas são em formato "ground range". Essa imagem também é georreferenciada e é criado um arquivo de anotação com informações sobre o georreferenciamento.

O processamento usual para este formato de imagens inclui as seguintes seleções - (SARG\_FRRPP\_MLS\_AG).

# 1.2.3 – Imagens SpotSAR

Quantização do pixel: unsigned 16-bit integer. Nome do arquivo de imagem: SARG\_SPOT\_RRP, onde:

- RR: SR (square resolution) ou NR (non-square resolution).
- P: S (slant range) ou G (ground range)
- Não há opções de pós-processamento para as imagens SpotSAR.
- Os produtos SpotSAR no formato SARG\_SPOT\_SRS são georreferenciados.
- A correção de "speckle" para estas imagens não é importante devido à somatória do sinal ao longo de um certo número de ângulos de visada "squint angles".
- A correção de antena não importa, pois a imagem é muito pequena.

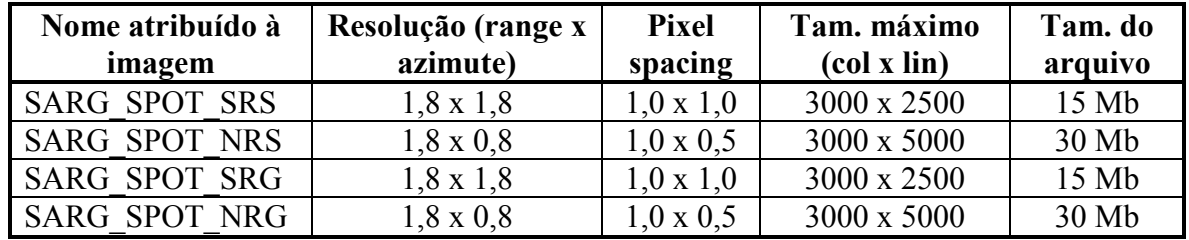

Tabela 11. Características das imagens do modo SpotSAR.

# 1.2.4 – Imagens INSAR

Quantização do RDEM: 16-bit signed integer. Nome do arquivo de imagem: SARG\_INSAR\_RDEM.

- O RDEM é em formato "ground range", ou seja, para projeção no solo.
- A imagem SLC é em 16 bit signed integer, ou seja, com dois valores por pixel (parte real + parte imaginária).
- As imagens de coerência e o interferograma são em "IEEE floating point", ou seja, ponto flutuante IEEE.
- Não há opções de pós-processamento para os produtos RDEM.

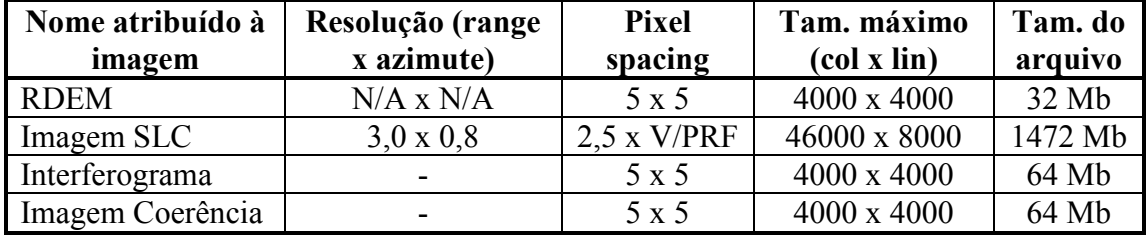

Tabela 2. Características das imagens do modo INSAR.

## 1.2.5 – Imagens IETPD

Aqui são apresentados os produtos SAR que são gerados pelo ASGP utilizando-se o programa IETPD (Image Exabyte Tape Playback and Display).

Durante a execução de uma missão, o operador seleciona o modo SAR a ser utilizado de acordo com os objetivos da missão. Ao mesmo tempo, seleciona um canal a ser visualizado na tela de controle do sistema, canal este que será processado em tempo real.

Para os modos de mapeamento (Stripmap) o canal selecionado pode ser qualquer dos disponíveis para esse modo. Contudo, para os modos híbridos ou de vigilância o canal selecionado é um canal de vigilância. Por exemplo, para o modo híbrido "WAS + L" o canal correspondente à Banda L será o selecionado para processamento em tempo real a bordo da aeronave.

Este canal é gravado na fita Exabyte Mammoth podendo ser utilizada para reprodução a bordo da aeronave ou em instalações de solo.

Em uma instalação de solo o operador reproduz esta fita utilizando o programa IETPD fornecido pela empresa MDA. Ele também tem a opção de capturar cenas de interesse a partir destas fitas e armazená-las em disco para análise posterior.

# 1.2.5.1 – Estrutura dos arquivos gerados

Imagem do modo IETPD:

- Nome do arquivo de imagem: RS\_SAR\_type. Onde, type = Strip Map, SpotSAR, WAS ou A2A.
- O pós-processamento consiste em compor um mapa.
- Não há outras opções de pós-processamento para estes produtos.
- No topo do mapa que é gerado são mostradas as informações relativas ao georreferenciamento.

# 1.2.5.2 – Descrição detalhada dos produtos IETPD

Os dados SAR gravados nas fitas Exabyte Mammoth podem ser dos seguintes tipos:

- Imagens do modo WAS (sobrepostas com os alvos móveis identificados e os alvos móveis rastreados);
- Imagens do modo A2A (sobrepostas com os alvos móveis identificados e os alvos móveis rastreados);
- Imagens do modo Stripmap (sobrepostas com os alvos móveis identificados caso utilizando o modo de vigilância com a banda X); ou
- Imagens do modo SpotSAR.

O operador de solo visualiza a imagem no mesmo modo que o operador a bordo da aeronave.

Assim, os dados no modo StripSAR são apresentados no formato "waterfall"; os dados do modo SpotSAR no formato "frame-by-frame"; os dados do modo WAS no formato "Doppler Beam Sharpened (DBS)" e os dados do modo A2A no formato "Planned Position Indication (PPI)".

Durante a reprodução dos dados SAR o operador captura, para o disco rígido, tomadas instantâneas da imagem apresentada na tela da estação de trabalho. A cena capturada é armazenada no disco no formato TIFF.

A seguir é apresentada a lista dos modos de operação do sensor SAR.

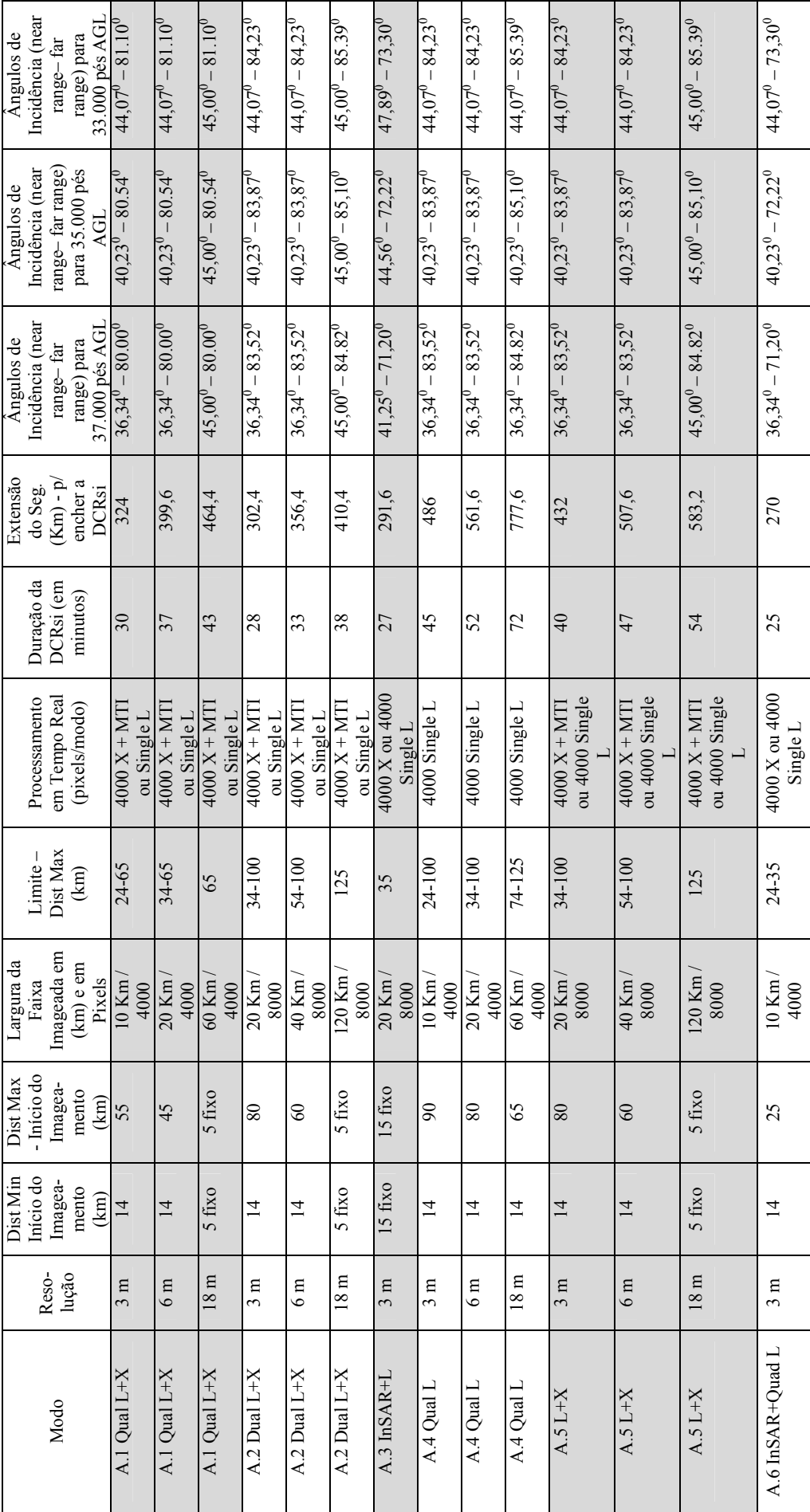

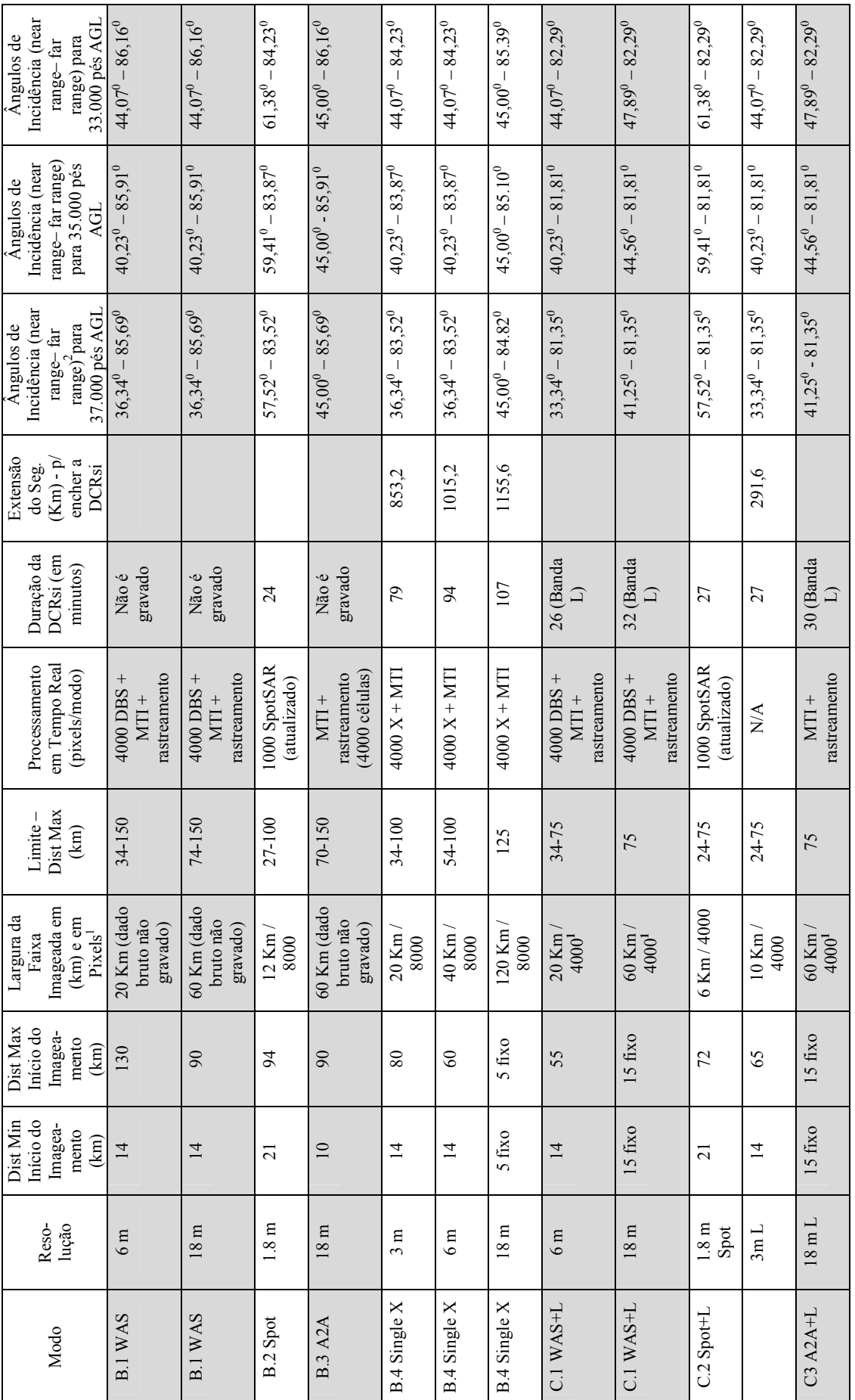

### Referências

Andrade. N. S. O. Radar de Abertura Sintética Polarimétrico do SIVAM – Análise e Aplicações. Tese de Doutorado (em fase de escrita). Universidade de Brasília, Instituto de Geociências, Brasília – D.F. 2006.

Macdonald Dettwiler Associated. SIVAM Airborne SAR System - Operations Manual. SDRL A006-1. Ref: VM-MA-51-0900. Edição/Revisão: 2/1. 27 Mar 2001. MacDonald, Dettwiler and Associates Ltd. 13800 Commerce Parkway Richmond, B.C., Canada

Macdonald Dettwiler Associated. Software User Manual (SUM) for the Airborne Sensor Ground Processing (AGP) of the System For The Vigilance of The Amazon (SIVAM). Document Number: 416- 11771/2. CDRL B012/A009. Revision: 1 June 2001. Raytheon Company Garland Operations P.O. Box 660023, Dallas, TX 75266, USA.

Macdonald Dettwiler Associated. Database Design Document (DBDD) For The SCC Subsystem Of The System For The Vigilance of The Amazon (SIVAM). Document Number: 410-02506. CDRL B005/A009. Revision: 30 August 2001. Raytheon Company Garland Operations P.O. Box 660023, Dallas, TX 75266, USA.